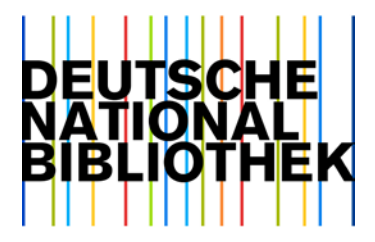

Stand: 19.06.2023

## Vorgaben für die Lieferung von Bestandsdaten im Format MARC 21 zum Import in die Zeitschriftendatenbank (ZDB)

## 1. Allgemeine Vorgaben

Für den Import von Bestandsdaten in die Zeitschriftendatenbank (ZDB) in den Formaten MARC 21 (auch in XML-Struktur)<sup>[1](#page-0-0)</sup> ist Besetzung folgender Pflichtfelder erforderlich:

- a) Die regionale Nummer des Bestandsdatensatzes erwarten wir:
	- entweder im Feld 001, und in 003 dann das ISIL des liefernden Verbundes
	- oder im Feld 035 (mit beiden Indikatoren Blank), und zwar im Unterfeld \$a, das ISIL des liefernden Verbundes in Klammern, gefolgt von der regionalen Nummer des Bestands-Datensatzes.
- b) Die ZDB-Nummer des zum Bestandsdatensatz dazugehörigen ZDB-Titeldatensatzes erwarten wir im MARC-Feld 016, mit dem ersten Indikator "7" und dem zweiten Indikator "Blank".

Im Feld muss das Unterfeld \$a mit der ZDB-Nummer des zum Bestandsdatensatz dazugehörigen ZDB-Titeldatensatzes belegt sein, und zusätzlich das Unterfeld \$2 mit dem Wert "DE-600" (ohne Anführungsstriche, ohne Klammern).

- c) Die Bibliothekskennzeichnung (BIK) der besitzenden Bibliothek erwarten wir im MARC-Feld 092 (mit beiden Indikatoren "Blank") im Unterfeld \$a.
- d) Das Unterfeld \$9 des MARC-Felds 852 soll belegt sein, wenn Signaturen in MARC-Feld 852 geliefert werden.
- e) Bei elektronischen Ressourcen und bei Mikroformen soll das MARC-Feld 007 belegt sein. Bei elektronischen Ressourcen im Fernzugriff erwarten wir den materialspezifischen Code im MARC-Feld 007 Position 00 =  $C^*$ . Dieser Code wird benötigt, um beim Export die Expansion des Fernleihindikators aus der Bibliotheksdatei unterbinden zu können, damit – wie in der AG Fernleihe vereinbart – bei elektronischen Ressourcen nur bereits erfasste Codes angegeben werden.

i<br>I

<span id="page-0-0"></span><sup>1</sup> <https://www.dnb.de/marc21>

f) Den Fernleihindikator erwarten wir in MARC-Feld 092 Unterfeld \$o, wenn er beim Export nicht aus der Bibliotheksdatei übernommen werden soll, das Unterfeld \$= im Feld 852 soll nicht mehr verwendet werden. Angaben zu vertragsrechtlichen Einschränkungen der Fernleihe sollen ggf. im Feld 092 im wiederholbaren Unterfeld \$p angeschlossen werden. Hinweis: Beim Import werden ausschließlich die gelieferten Fernleihangaben übernommen; eine Generierung des Fernleihindikators aus der Bibliotheksdatei erfolgt nicht.

Wir bitten auch um Lieferung des Datums der Ersterfassung in der Form "JJMMTT" in den Positionen 00-05 des MARC-Felds 008.

Für einen Import von normierten Bestandsangaben über das MARC-Feld 859 muss das MARC-Feld 859 als erstes Unterfeld \$8 aufweisen. Das Feld ist bei Bedarf beliebig oft wiederholbar; mehrere Beginn- und Endegruppen werden unterstützt (s. a. Abschnitt [2\)](#page-2-0). Für eine korrekte Verarbeitung ist die richtige Belegung der Indikatoren essentiell!

Wenn es möglich ist, Löschsätze zu liefern, die den kompletten Bestandsdatensatz beinhalten, würden wir es bevorzugen, wenn Updates und Löschsätze in einer Datei geschickt werden. Die Löschsätze sollten dann neben dem Löschkennzeichen in der Datensatzkennung (Angabe "d" im MARC-21-Leader, Position 05) den kompletten Datensatz beinhalten.

Ist dies nicht möglich, bitte zwei Dateien liefern: eine Datei mit Updates, die andere Datei mit den zu löschenden Bestandsdaten.

## <span id="page-2-0"></span>2. Service Regionale Bereitstellung: Pflichtfelder für Bestandsimporte von teilnehmenden Pflichtexemplarbibliotheken

Seit Anfang 2018 bietet die Deutsche Nationalbibliothek (DNB) den "Service Regionale Bereitstellung<sup>"[2](#page-2-1)</sup> an. Teilnehmende sammlungsberechtigte regionale Pflichtexemplarbibliotheken haben dadurch die Möglichkeit, auf E-Paper-Tageszeitungen<sup>[3](#page-2-2)</sup> zuzugreifen, die bei der DNB langzeitarchiviert sind. Die Ablieferungspflicht der Verlage für E-Paper-Tageszeitungen an die regionalen Pflichtexemplarbibliotheken kann über diesen Service alternativ erfüllt werden. Ablieferungspflichtige Verlage können dadurch auf eine Ablieferung an regionale Pflichtexemplarbibliotheken verzichten.

Damit die Funktionalität des "Service Regionale Bereitstellung" gewährleistet werden kann, müssen Bibliotheken, die ihre Bestandsdaten über einen Bibliotheksverbund an die Zeitschriftendatenbank (ZDB)[4](#page-2-3) liefern (also nicht selbst in der ZDB katalogisieren), folgende MARC-Felder[5](#page-2-4) in den Bestandsdaten der Titel besetzen. Diese sind im Regionalfenster-Kontext von Bedeutung, um den korrekten Import in die ZDB zu steuern.

- | MARC-Feld 093 (Lizenzinformationen) (NR)
- | MARC-Feld 506 (Fußnote zu Zugangsbeschränkungen) (R) Dieses Feld wird in der ZDB nur zur Kennzeichnung im Rahmen des "Service Regionale Bereitstellung" genutzt.

Zur korrekten Steuerung des Zugriffs unbedingt folgende Besetzung liefern:

- o Indikator 1 (Beschränkung): "1" (Beschränkungen)
- o Indikator 2 (Nicht definiert):  $_{n-1}$ " (= Blank; nicht definiert)
- o Unterfeld \$a (Zugangsbedingungen) (NR) mit *beiden* Begriffen "Regionalfenster" *und* "Zugriffsrecht", Beispiele:
	- "Regionalfenster, Zugriffsrecht"
	- "Zugriffsrecht Regionalfenster" oder
	- "Zugriffsrecht per Regionalfenster"
- | MARC-Feld 859 (Bestandsangaben und Lizenzzeiträume in normierter Form) (R) Für einen Import von normierten Bestandsangaben muss das MARC-Feld 859 als erstes Unterfeld \$8 aufweisen.

Das MARC-Feld 859 ist bei Bedarf beliebig oft wiederholbar; mehrere Beginn- und Endegruppen werden unterstützt. Für eine korrekte Verarbeitung ist die richtige Belegung der Indikatoren essentiell!

- o Indikatoren für Verfügbarkeitszeiträume:
	- Indikator 1 =  $.0^{\circ}$  (falls die nachfolgende Angabe sich auf eine Beginngruppe bezieht)
	- Indikator  $1 = 1$ " (falls die nachfolgende Angabe sich auf eine Endegruppe bezieht)
	- Indikator  $2 = 0$ " (falls es sich um einen abgeschlossenen Titel handelt)
	- Indikator  $2 = 1$ " (falls es sich um einen fortlaufenden Titel handelt)

i<br>I

<span id="page-2-1"></span><sup>2</sup> <https://www.dnb.de/srb>

<span id="page-2-2"></span><sup>3</sup> <https://www.dnb.de/epaper>

<span id="page-2-3"></span><sup>4</sup> <https://zeitschriftendatenbank.de/>

<span id="page-2-4"></span><sup>5</sup> <https://www.dnb.de/marc21>

- o Indikatoren für Moving-Wall-Angaben/Lizenzzeiträume Angaben der Zeiträume in MARC-Unterfeld \$y (Moving-Wall-Angabe) (NR)
	- **Indikator 1** =  $\mu$ <sup>u</sup> (= Blank; keine Information vorhanden)
	- **Indikator 2** =  $\binom{n}{k}$  (= Blank; keine Information vorhanden)